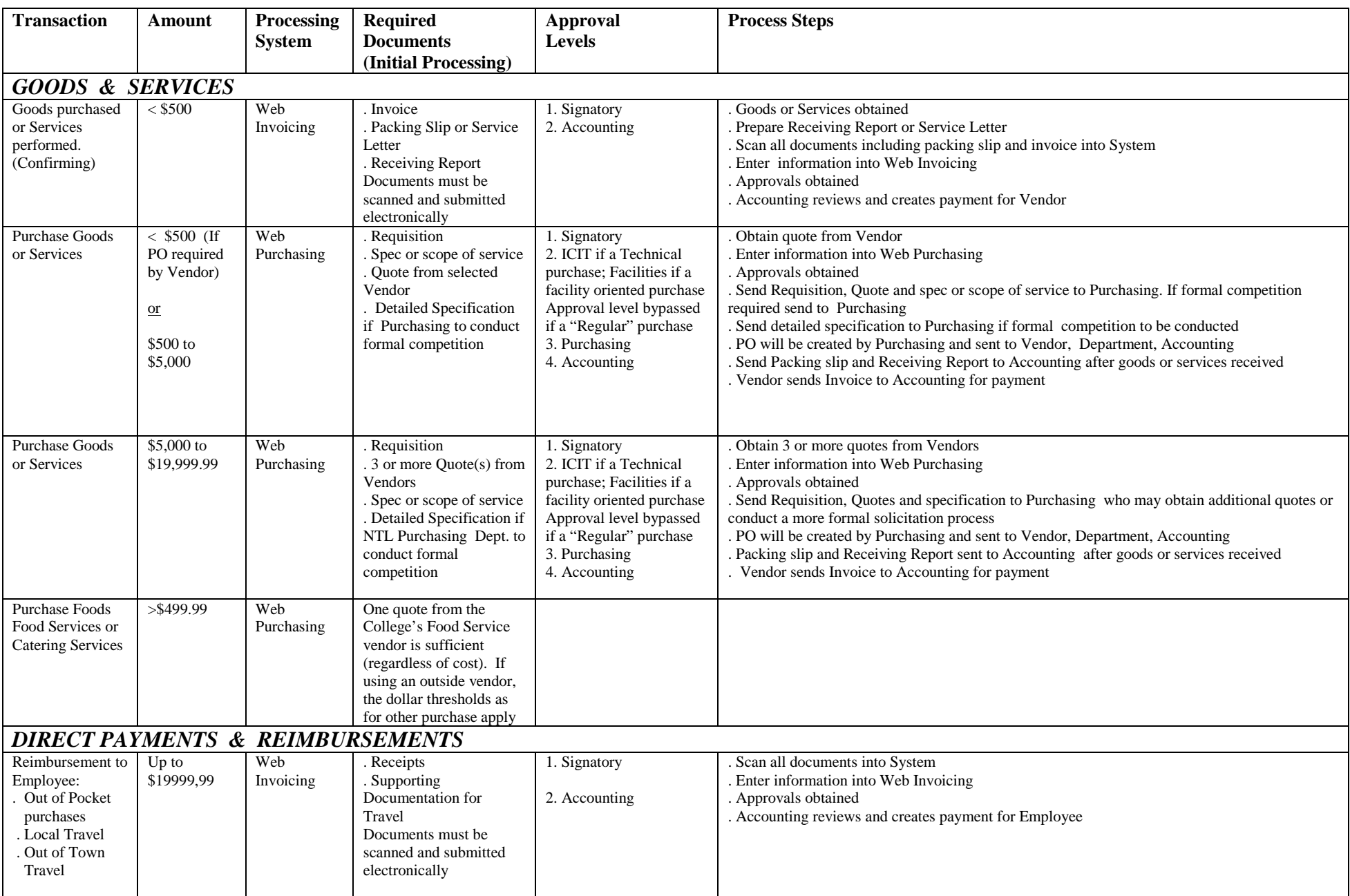

Non-Tax-Levy Web Invoicing and Web Purchasing – Approvals, Process, Steps and Documents

Process Chart - Exhibit I 6/15/11

## Direct Payment . Honoraria (Stipends) Up to \$19,999.99 Web Invoicing . Invoice . Copy of SS Card or W9 as these receive 1099s Documents must be scanned and submitted electronically 1. Signatory 2. Accounting . Scan all documents into System . Enter information into Web Invoicing . Approvals obtained . Accounting reviews and creates payment for Vendor Direct Payment . Memberships . Registrations . Accreditations . Advertising . Subscriptions . Telephone carriers Up to \$19,999.99 Web Invoicing . Invoice . Filled out documentation forms Documents must be scanned and submitted electronically 1. Signatory 2. Accounting . Scan all documents into System . Enter information into Web Invoicing . Approvals obtained . Accounting reviews and creates payment for Vendor Direct Payment . Awards Up to \$19,999.99 Web Invoicing . Award Letter Documents must be scanned and submitted electronically 1. Signatory 2. Accounting . Scan all documents into System . Enter information into Web Invoicing . Approvals obtained . Accounting reviews and creates payment for Vendor Note: Scholarships will continue to be submitted to the Financial Aid Office Direct Payment . Consultants . Independent **Contractors**  $\langle$  \$500 Web Invoicing . Invoice . Copy of SS Card or W9 if an individual as these receive 1099s Documents must be scanned and submitted electronically 1. Signatory 2. Accounting . Scan all documents into System . Enter information into Web Invoicing . Approvals obtained . Accounting reviews and creates payment for Vendor *CONSULTANTS & CONTRACTORS* Consultants \$19,999.99 Web Purchasing .Quotes from Vendors or Detailed Specification if formal competition to be conducted by Purchasing 1. Signatory 2. Purchasing 3. Accounting . Obtain 3 or more quotes from Vendors . Enter information into Web Purchasing . Approvals obtained . Send Requisition, Quotes and specification to Purchasing who may obtain additional quotes or conduct a more formal solicitation process. . Contract will be created and reviewed . PO will be created by Purchasing and sent to Vendor, Department, Accounting. . Vendor sends Invoice to Accounting for payment . Department submits Service letter to Accounting . Accounting reviews and creates payment for Vendor *ALL PLANNED EXPENDITURES of \$20,000 or MORE* Purchase Goods or Services \$20,000 and above CONTACT Business Office for requirements and procedure before proceeding. In addition to approval by ICIT and/or Facilities (if applicable), must also be approved by Provost and Business Office. CONTACT Business Office for requirements and procedure before proceeding.

## Non-Tax-Levy Web Invoicing and Web Purchasing – Approvals, Process, Steps and Documents

Process Chart - Exhibit I 6/15/11